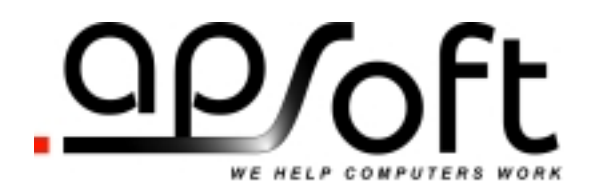

**APSoft Sonnenstrasse 26b 85622 Feldkirchen Germany Phone:** +49 (89) 900 479 0 **Fax:** +49 (89) 900 479 11

# PCMCIA CD-ROM Driver for OS/2 Release Document

**November 26, 2003** 

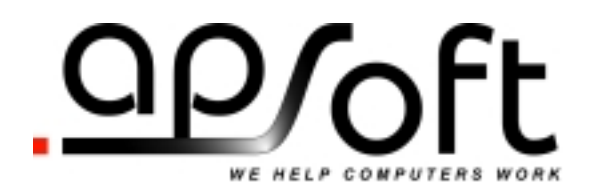

## **Proprietary Notice and Disclaimer**

Unless otherwise noted, this document and the information herein disclosed are proprietary to APSoft. Any person or entity to whom this document is furnished or who otherwise has possession thereof, by acceptance agrees that it will not be copied or reproduced in whole or in part, nor used in any manner except to meet the purposes for which it was delivered.

The information in this document is subject to change without notice, and should not be considered as a commitment by APSoft. Although APSoft will make every effort to inform users of substantive errors, APSoft disclaims all liability for any loss or damage resulting from the use of this document or any hardware or software described herein, including without limitation contingent, special, or incidental liability.

Copyright © 1993 - 2003 by APSoft. All rights reserved.

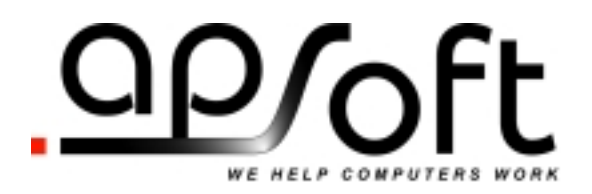

# **Table of Contents**

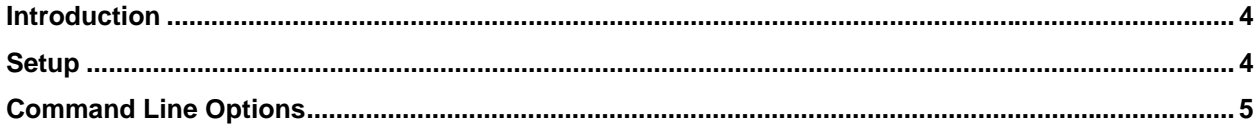

<span id="page-3-0"></span>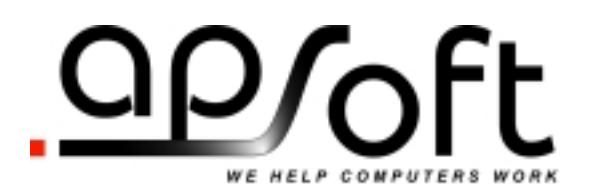

## **Introduction**

This document describes APSoft's software product PCMCIA CD-ROM Driver for OS/2.

PCMCIA CD-ROM driver for OS/2 (also called CSCDROM.ADD in this document) is an universal driver for support an ATAPI CD-ROM connected to the computer via 16-bit PC Card (PCMCIA-2-IDE controller). CSCDROM.ADD is a single driver that supports many devices: any standard ATAPI CD-ROM.

One of big driver's advantages is that driver only requires 16 byte of I/O in order to make CD-ROM working. This allow driver to work on heavy loaded machines with no free IRQs available.

The driver provides true hot-swapping support and compatibility with both: OS/2 Warp 3 and Warp 4.

CSCDROM.ADD is implemented as an IBM OS/2 base device driver. It acts as Card Services client, registers with Card Services and provides dynamic resource allocation for CD-ROMs.

The driver supports one CD-ROM unit per PC Card socket. Number of supported sockets is not limited.

Any OEM requiring support beyond the default configuration should contact APSoft.

#### **Setup**

CSCDROM.ADD is very easy to integrate into an OS/2 system. However, before installation please check that PCMCIA support is installed and properly configured on your system.

- 1. Open CONFIG.SYS and locate line BASEDEV=PCMCIA.SYS.
- 2. Directly after this line add:

BASEDEV=CSCDROM.ADD <parameters>

3. Add following three lines by the end of config.sys:

DEVICE=C:\OS2\BOOT\OS2CDROM.DMD /Q IFS=C:\OS2\BOOT\CDFS.IFS /Q DEVICE=C:\OS2\MDOS\VCDROM.SYS

4. Reboot the system.

The next section describes each of the supported switches in detail and you must determine the best configuration for your chosen machine. All the switch settings are coded on the BASEDEV=CSCDROM.ADD statement in CONFIG.SYS. You can change these settings and re-boot your computer to see the effects.

<span id="page-4-0"></span>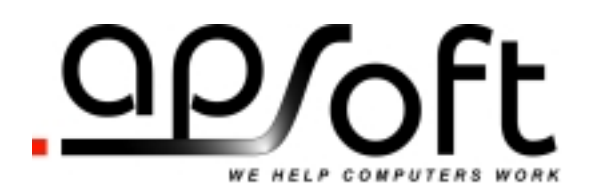

### **Command Line Options**

CSCDROM.ADD supports the following command line options:

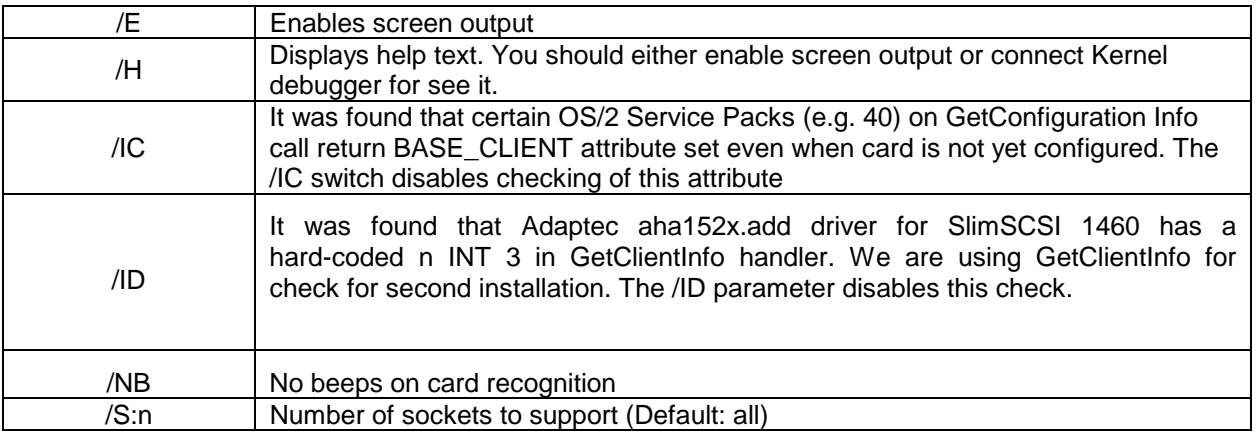

A command line option of SSPCIC can be added, changed or deleted by editing the following line in the CONFIG.SYS file:

#### **BASEDEV=CSCDROM.ADD**

The selected options are only set when the system boots.

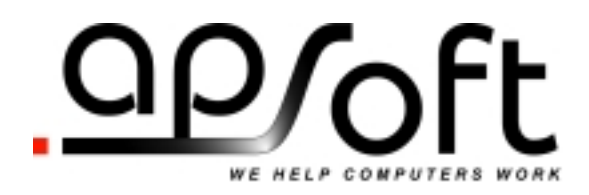

#### **CUSTOMER LICENSE AGREEMENT**

APSoft thanks you for selecting one of their products for your computer. This is the APSoft Customer License Agreement, which describes APSoft 's license terms. After reading this license agreement, please complete and submit either the electronic or printed Registration Card.

#### **- PLEASE READ THIS NOTICE CAREFULLY -**

**DO NOT USE THE SOFTWARE UNTIL YOU HAVE READ THE LICENSE AGREEMENT. BY CHOOSING TO USE THIS SOFTWARE, YOU HAVE AGREED TO BE BOUND BY THIS STANDARD AGREEMENT. IF YOU DO NOT ACCEPT THE TERMS OF THIS LICENSE, YOU MUST REMOVE ALL OF THE SOFTWARE FROM YOUR COMPUTER AND DESTROY ANY COPIES OF THE SOFTWARE OR RETURN THE PACKAGE UNUSED TO THE PARTY FROM WHOM YOU RECEIVED IT.** 

**Grant of License.** APSoft grants to you and you accept a license to use the programs and related materials ("Software") delivered with this License Agreement. This Software is a single licensed version for use on one computer at a time. It is not to be used in a factory, production or repair environment and neither can its components be separated. The software is not to be installed on, or accessed through a network. The software should not be installed on more than one computer. If you use the Software on more than one computer at a time, you must license additional copies or request a multi-user license from APSoft. You agree that you will not transfer or sublicense these rights.

**Term.** This License Agreement is effective from the day you receive the Software, and continues until you return the original magnetic media and all copies of the Software to APSoft. APSoft shall have the right to terminate this license if you violate any of its provisions. APSoft or its licensors own all right, title, and interest including all worldwide copyrights, in the Software and all copies of the Software.

**Your Agreement.** You agree not to transfer the Software in any form to any party without the prior written consent of APSoft. You further agree not to copy the Software in whole or in part unless APSoft consents in writing. You will use your best efforts and take all reasonable steps to protect the Software from unauthorized reproduction, publication, disclosure, or distribution, and you agree not to disassemble, decompile, reverse engineer, or transmit the Software in any form or by any means. You understand that the unauthorized reproduction of the Software and/or transfer of any copy may be a serious crime, as well as subjecting you to damages and attorney fees.

**Copyright:** The Software and accompanying documentation is protected by copyright laws, international copyright treaties, as well as other intellectual property laws and treaties. You may not copy the program or the documentation. All copies are in violation of this Agreement.

**Disclaimer.** APSOFT MAKES NO WARRANTIES, EITHER EXPRESS OR IMPLIED, INCLUDING THE IMPLIED WARRANTIES OF FITNESS FOR A PARTICULAR PURPOSE OR MERCHANTABILITY, AND APSOFT SHALL NOT BE LIABLE FOR TORT, INDIRECT, SPECIAL OR CONSEQUENTIAL DAMAGES SUCH AS LOSS OF PROFITS OR LOSS OF GOODWILL FROM THE USE OR INABILITY TO USE THE SOFTWARE FOR ANY PURPOSE. SOME STATES MAY NOT ALLOW THIS DISCLAIMER SO THIS LANGUAGE MAY NOT APPLY TO YOU. IN SUCH CASE, OUR LIABILITY SHALL BE LIMITED TO THE PRICE YOU PAID FOR THE SOFTWARE.

**Updates.** APSoft will do its best to notify you of subsequent updates released to the public or major corrections and the price for which they may be obtained, PROVIDED YOU HAVE SENT IN YOUR REGISTRATION CARD OR REGISTERED ON-LINE. All updates and corrections which are provided to you, shall become part of the Software and be governed by the terms of this license agreement.

**Miscellaneous.** This is the only agreement between you and APSoft, and it cannot and shall not be modified by purchase orders, advertising, or other representations of anyone, unless a written amendment has been signed by one of our company officers. This License Agreement is governed under German law. The Place of jurisdiction shall be the District Court Munich I, Germany. It is agreed to be the exclusive legal venue for all parties.

**Acknowledgement:** YOU ACKNOWLEDGE THAT YOU HAVE READ THIS AGREEMENT, UNDERSTAND IT, AND AGREE TO BE BOUND BY ITS TERMS AND CONDITIONS. YOU ALSO AGREE THAT THIS SUPERCEEDES ALL PROPOSALS OR PRIOR AGREEMENTS, VERBAL OR WRITTEN, AND ANY OTHER COMMUNICATIONS BETWEEN THE PARTIES RELATING TO THE SUBJECT MATTER OF THIS AGREE